VI pondělí 25. dubna proběhlo páté kolo této soutěže. Opět z**I každé třídy soutěžilo 5** žáků. Změřili své síly v**□ běhu na 60 m.** 

V pondělí 25. dubna proběhlo páté kolo této soutěže. Opět z každé třídy soutěžilo 5 žáků. Změřili své síly v běhu na 60 m.

**Pohár na tento měsíc získala třída 3. B** 

Pořadí tříd:

Pořadí:

Třída:

Počet bodů:

1.

 $3. B$ 

Napsal uživatel Administrator Neděle, 08 Květen 2016 20:14 - Aktualizováno Neděle, 08 Květen 2016 20:31

2.

 $\overline{\mathbf{5}.\mathbf{B}}$ 

46

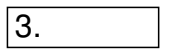

 $\overline{A}$ . B

42

4.

 $\overline{2. A}$ 

37

5.

 $\overline{2.B}$ 

Napsal uživatel Administrator Neděle, 08 Květen 2016 20:14 - Aktualizováno Neděle, 08 Květen 2016 20:31

36

6.

 $\overline{4.A}$ 

 $\sqrt{31}$ 

7.

 $\overline{5. A}$ 

27

8.

 $3. A$ 

Tento závod byl posledním v tomto školním roce. A zde jsou **celkové výsledky**.

- 1. **1. místo třída 5. B se ziskem 272 bodů**
- 2. **2. místo třída 3. A se ziskem 244 bodů**
- 3. **3. místo třída 4. A se ziskem 223 bodů**

Žáci vítězných tříd jako odměnu za své sportovní snažení dostali pohár, diplom a ovocný balíček. Ceny jim předal ředitel školy Mgr. Aleš Navrátil a organizátorka soutěže Mgr. Hana Kosová. Oba žákům popřáli mnoho úspěchů v dalších soutěžích.

**Celkové hodnocení:**

Třída:

Body

**Body** 

Body

Body

Body

Body

Pořadí

 $19.10.$ 

 $30.11.$ 

 $14.12.$ 

 $\sqrt{21.3}$ .

 $\sqrt{25.4}$ .

celkem

Napsal uživatel Administrator Neděle, 08 Květen 2016 20:14 - Aktualizováno Neděle, 08 Květen 2016 20:31

tříd:

 $\overline{2. A}$ 

44

43

36

52

 $\sqrt{37}$ 

212

4.

2. B

Napsal uživatel Administrator Neděle, 08 Květen 2016 20:14 - Aktualizováno Neděle, 08 Květen 2016 20:31

 $\overline{50}$ 

37

21

36

 $\sqrt{173}$ 

5.

**3. A**

**54**

**76**

**47**

**46**

**244**

**2.**

3. B

 $\sqrt{19}$ 

 $\sqrt{17}$ 

26

27

 $\overline{52}$ 

 $\sqrt{141}$ 

7.

**4. A**

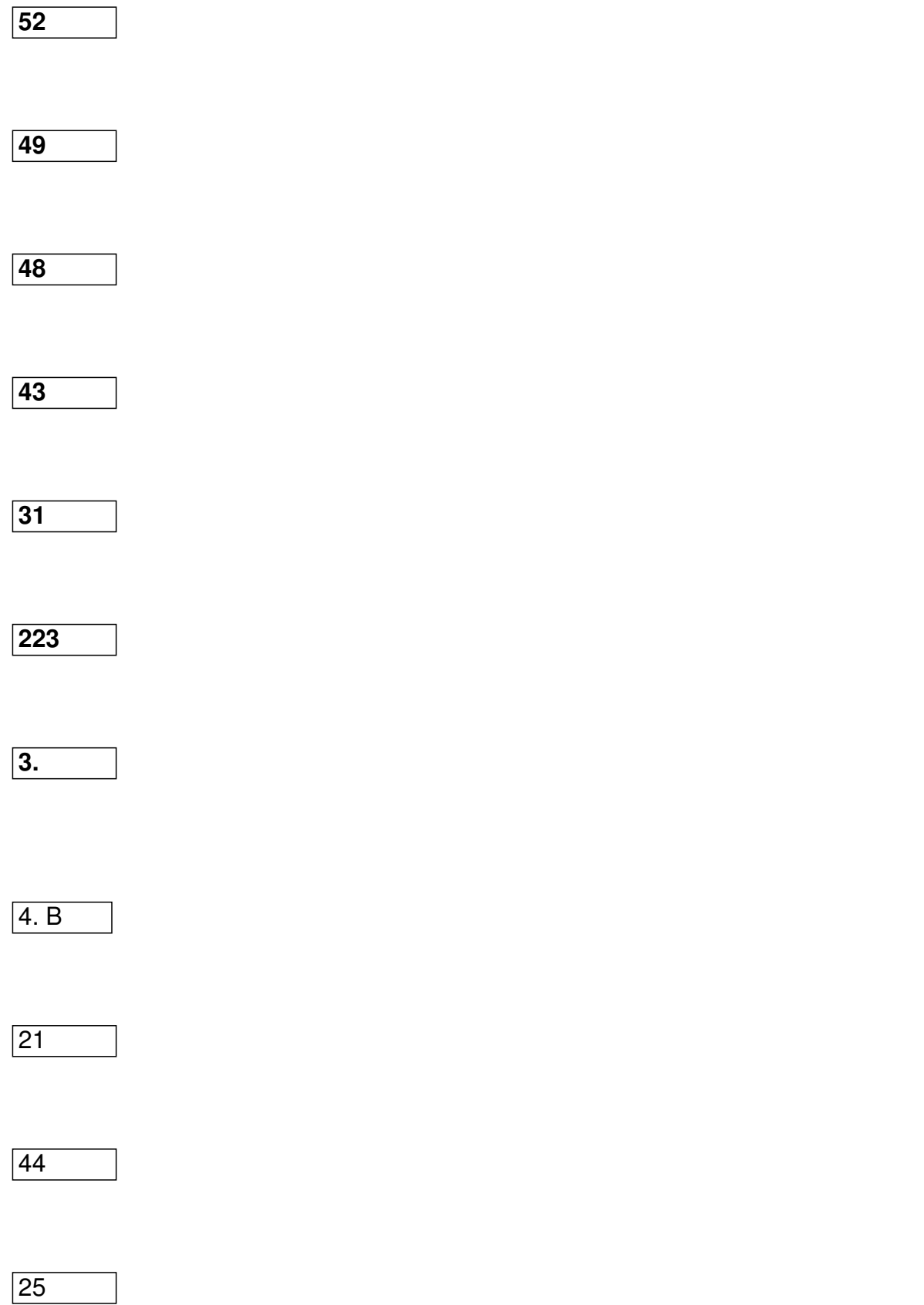

Napsal uživatel Administrator Neděle, 08 Květen 2016 20:14 - Aktualizováno Neděle, 08 Květen 2016 20:31

30

42

 $\sqrt{162}$ 

6.

 $\overline{5. A}$ 

24

 $\sqrt{32}$ 

 $\overline{17}$ 

23

27

123

8.

**5. B**

**49**

**71**

**56**

**50**

**46**

**272**

**1.**

Mgr. Hana Kosová

*{yoogallery* 

*src=[/images/stories/2016/poharreditele] width=[100]* 

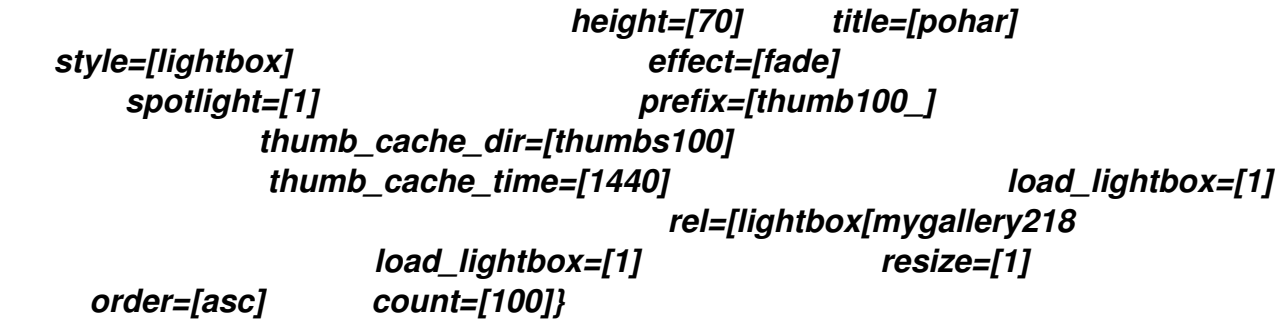